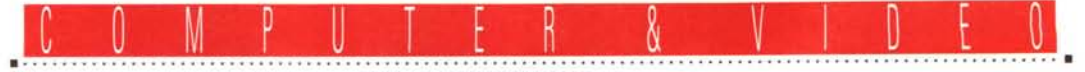

**GUIDA PRATICA**

# **Appunti sul multimedia: gli standard MPC e MPC2**

*«Oh no, ancora multimedia ... !» Parafrasando un celebre gioco di qualche anno fa (Lemmings), ecco ci, quasi alla fine di questo* 1994, *a parlare, ebbene sì, ancora di multimedia. E lo faremo con ipotetiche botta* e *risposta tra utente ed «esperto» su questioni essenziali, come pure diradando le «nebbie» di uno standard non troppo conosciuto (almeno nelle sue caratteristiche tecniche), per capire cosa significa simile denominazione* e *le voci necessarie per praticarlo. Saranno discorsi già visti, oppure argomenti da principianti, quelli che affronteremo, ma crediamo di largo interesse*

*di Massimo Novelli*

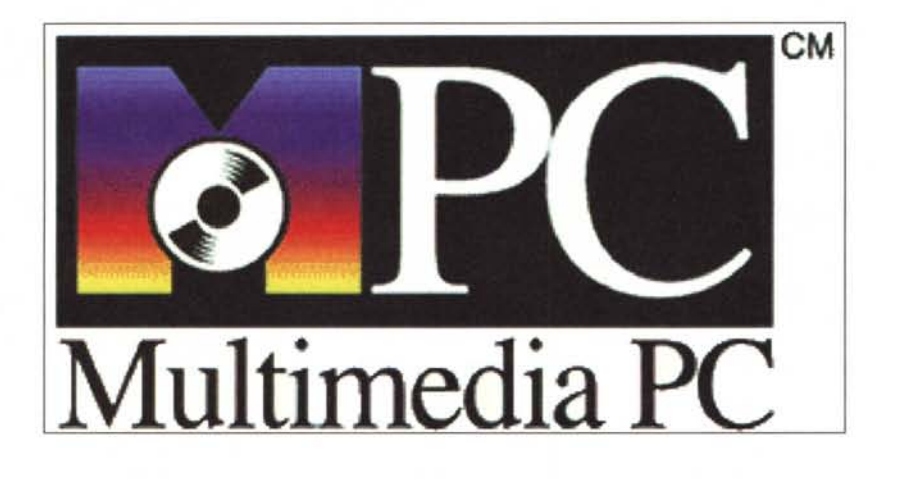

# *cc/nprincipio era il eD-ROM ..."*

Il multimedia per il PC non è solo una visione per il futuro, è già qui oggi e si evolve sempre di più. Il suo aspetto essenziale è molto semplice: dare un senso all'integrazione di suoni, animazioni, immagini di qualità fotografica e video con testi e grafica. E tutto ciò è architettato e organizzato in modo estremamente flessibile, pur se rigido nelle specifiche.

Il Multimedia PC Marketing Council, ente alimentato in risorse e direttive da diverse industrie del settore nonché da altrettante software-house, alla fine del '90 ha sviluppato in modo organico e ben definito delle specifiche tecniche per identificare, nel marchio MPC e soprattutto per consentire alle case interessate a sviluppare hardware e software conforme alle specifiche, una architettura che benefici delle voci appena menzionate.

Detto standard, denominato appunto MPC, aveva in essere, ovviamente, scelte tecnologiche e strumentali dell'«epoca» (stiamo comunque parlando di solo 4 anni fa), ragion per cui doveva tener conto di tale sviluppo nel lontano '90 (e che attualmente fa sorridere).

A distanza di qualche anno, lo stesso organismo ha emanato una seconda direttiva, molto più stringente, con cui beneficiare, nell'attuale panorama tecnologico, di risorse molto più estese e con più potenza, prontamente denominato MPC2 (e già si parla di un eventuale MPC3, ancor più vigoroso).

La sua essenza, al di là comunque delle argomentazioni tecniche, si basa principalmente su un PC standard, già usato da milioni di persone e quindi facilmente reperibile, permettendone un utilizzo ben più intuitivo e facile, vuoi per l'esteso uso dell'ambiente Microsoft Windows (uno dei cardini dell'MPC), vuoi per la creazione di tutta una serie di applicativi specifici, che spaziano dal divulgativo al produttivo al ludico di altissimo livello, conformi allo

standard (e che di fatto ha già cambiato la fruizione del prodotto software, almeno così da come lo abbiamo conosciuto prima).

Infatti la lista del software, già presente o annunciato, include più di 300 titoli da parte di un centinaio di compagnie, con titoli che vanno da intere librerie di immagini, foto, disegni, animazioni, video e suoni, didattici linguistici, enciclopedie e monografie artistiche e non all'intrattenimento, per ogni fascia di età e per tutti i gusti, fino a giochi che si possono ben definire invece vere e proprie avventure interattive con cui dialogare, più o meno intuitivamente. Ma le funzionalità multimediali sono anche migrate verso programmi applicativi in produzione, cioè «business», dando più estese capacità a word-processor, spreadsheet, database soprattutto ed altro.

Il multimedia PC ha dato al CD-ROM, inteso come prodotto «archivio virtuale», un'enorme, fondamentale importanza, sia nella varietà del suo intervento, sia nell'uso sistematico quando occorrono grandi quantità di dati «on line», altrimenti non accessibili, di tutti i generi e per tutte le applicazioni.

Ma veniamo a delle domande tipiche, rivolte da un'utenza immaginaria non lontana dalla realtà, con cui analizzare voci, caratteristiche, e se vogliamo, consigliare soluzioni e proporre varianti.

#### *Che cos'è un* PC *multimediale?*

Un PC multimediale consiste di cinque componenti base: un PC, un drive CD-ROM, una scheda audio, Microsoft Windows 3.1 ed un set di altoparlanti, o cuffia, per l'uscita audio.

La configurazione minima per un PC multimediale consiste in una macchina con CPU 386SX a 16 MHz, 2 MByte di RAM, un HO di almeno 30 MByte, una scheda VGA o SVGA (e virtualmente tutti i PC attuali eccedono tranquillamente queste specifiche minime). A tale PC è stato associato appunto un drive CD-ROM, dando la svolta necessaria e offrendo all'utenza una capacità di gestione dati ben superiore al passato, mentre l'aggiungere poi una scheda audio e degli altoparlanti, o solo una cuffia, darà modo di manipolare e godere della componente audio, qualunque essa sia (parlato, musica, suoni ed effetti).

Un PC multimediale di alto livello, invece, che sia in accordo o ecceda le */I Multimedia Viewer della Microsoft che fa parte del Multimedia Oevelopment Kit della stessa, offre uno strumento molto flessibile e capace nell'organizzare presentazioni multimediali senza grosse difficoltà*

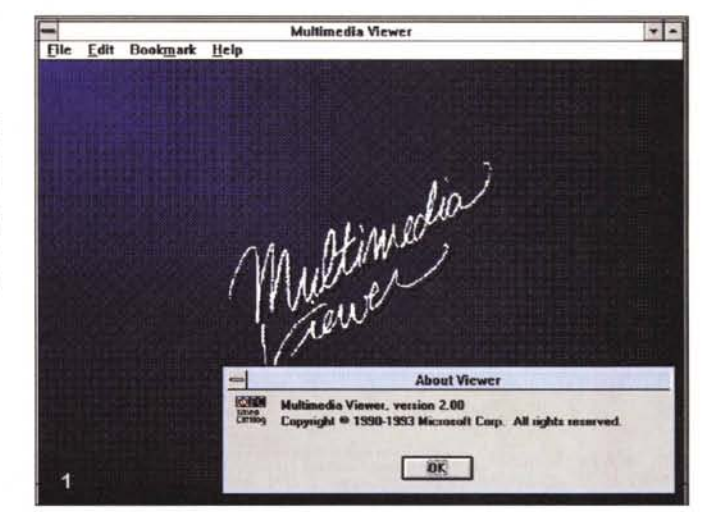

seguenti specifiche sarà riconosciuto come standard MPC2: unità con processore 486SX a 25 MHz, 4 MB di RAM, un HO da 160 MB, un drive CO-ROM a doppia velocità ed una SVGA con capacità di visualizzare 65.000 colori a 640x480 pixel.

Un PC multimediale che è in accordo con qualcuna delle voci MPC2, ma non tutte, è considerato di livello MPC.

#### *Qual* è *il significato del lago MPC, sull'hardware* e *sul software?*

I logo distintivi MPC e MPC2 certificano compatibilità con le corrispondenti, rispettive specifiche. Prodotti che portano tali marchi sono stati sottoposti a test che assicurano il loro completo rispetto riferito allo standard e garantiscono le prestazioni ricercate.

#### *Quali sono i benefici dell'MPC livello 2 comparati al livello* l?

La maggioranza delle applicazioni «girano» più velocemente su una piattaforma MPC2, come per esempio i software che trattano il video, applicazioni dei Photo-CO (non consentite al livello 1), gestione di audio ad alta qualità, ma anche se l'MPC2 promette

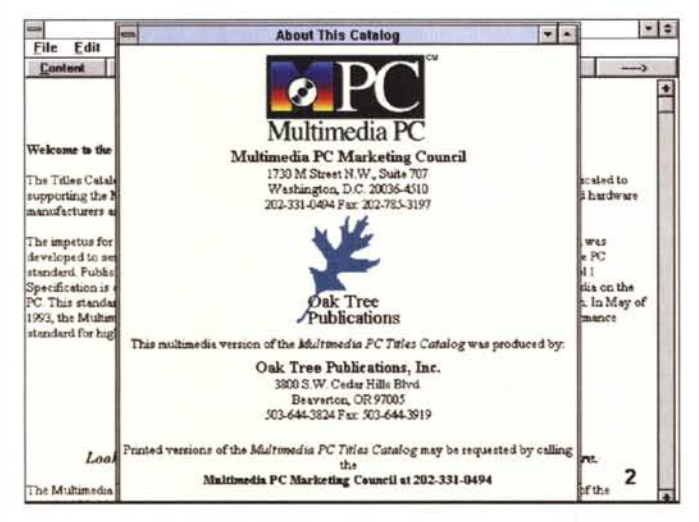

*Siamo, tramite l'M-Viewer. in una produzione della Oak Tree Publications, per conto del Multimedia* PC *Marketing Council; un vero catalogo multimediale della produzione attuale.*

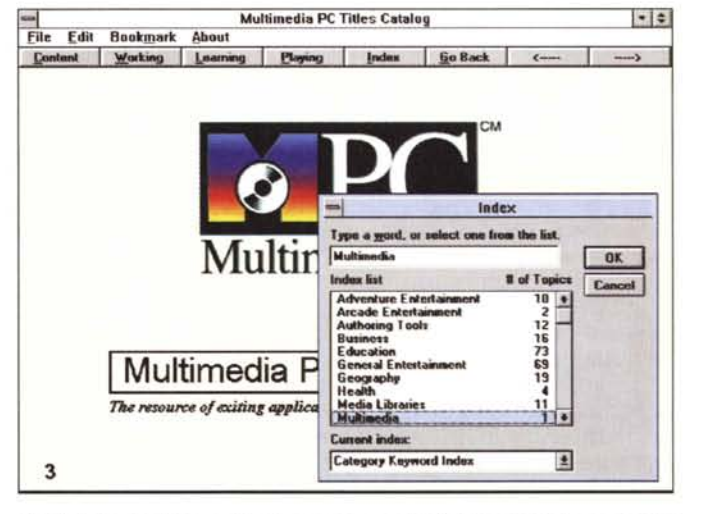

*Nel Multimedia Viewer abbiamo ampie possibilità di ricerca datl~ come pure estese capacità negli indici e nelle categorie (da mettere a punto nella compilazione dell'ipertesto).*

#### COMPUTER & VIDEO

#### GUIDA PRATICA

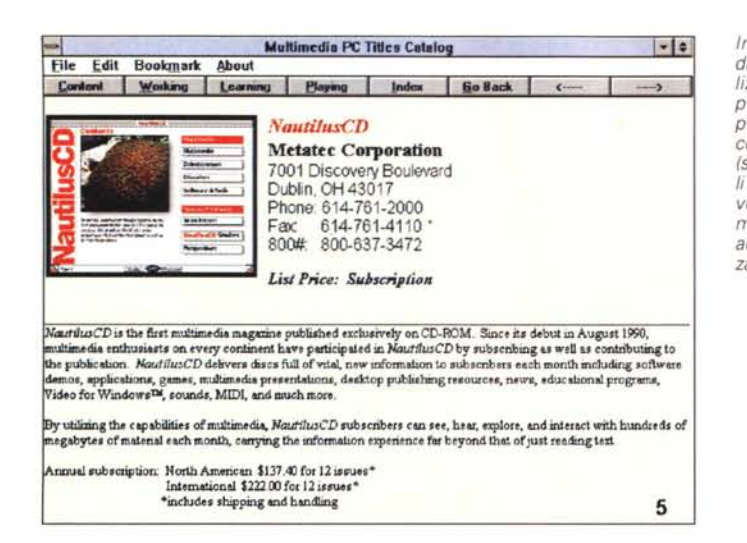

*Un tool di sviluppo multimediale recentissimo, il britannico Multimedia MasterClass, che sulla falsa riga di altri prodotti del genere, offre una vasta combinazione di strumenti, dedicati alla realizzazione di presentazioni integrate con molte voci e capacità di controllo.*

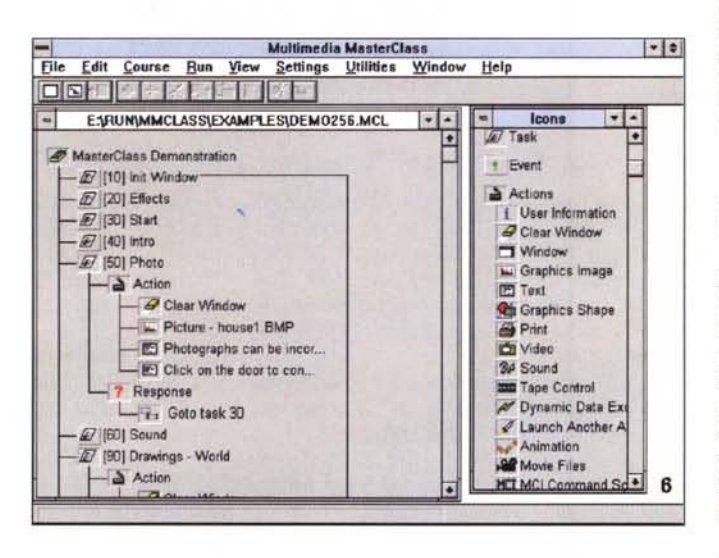

performance migliori, il livello 1 continua ad essere prodotto e commercializzato, seppure come «entry level».

*Posso installare un «Multimedia upgrade kit» da solo?*

Sì, tali kit di aggiornamento sono realizzati proprio per un'installazione semplice anche da parte deli'utenza. Si avrà bisogno solo di aprire il proprio PC, inserire una scheda audio in uno degli slot liberi, come pure installare una unità CD-ROM (interna, esterna o portatile) e caricare il necessario software di gestione del tutto.

Esso richiederà uno o due slot liberi, a seconda del kit e se si voglia installare un drive CD-ROM interno o esterno; qualche confezione, infatti, viene offerta con un drive esterno, mentre la maggioranza dei kit offrono una scheda audio con integrato su essa il collegamento del CO, occupando un solo slot.

*Ho già un CD-ROM, posso usarlo in una configurazione* PC *multimediale?*

Sì, diverse case costruttrici offrono speciali confezioni che permettono di far divenire multimediale un PC senza acquistare un nuovo CD-ROM. In ogni caso, i drive sono sul mercato con un'ampia varietà in fatto di prestazioni, non tutte sufficienti per gli standard. Per essere completamente compatibile con lo standard MPC, il drive deve avere un «transfer rate» di almeno 150 KB/sec ed un tempo massimo di accesso di 1 secondo o meno, utilizzando non più del 40% della potenza di elaborazione della CPU (- CPU Bandwidth e sono informazioni queste di norma allegate al devicel, in aggiunta deve necessariamente usare le estensioni CO-ROM Microsoft (o equivalenti) MSC-OEX versione 2.2 o superiori e un driver software del device stesso. Le estensioni di norma sono incluse nel si-

*In evidenza la scheda di una delle prime realizzazioni multimediali periodiche. come la produzione Metatec con* i *suoi Nautilus CD (sia Mac che PC). Simili riviste CD offrono un*  $vero e proprio$  *«virtual*  $magazine$ <sup>*n*</sup>, *per di più ad un costo abbastanza accessibile.*

stema operativo, il «device driver software» proviene dalia casa costruttrice.

*Ho già una scheda audio nel PC, posso usarla in ambito multimediale?*

Alio stesso modo della risposta precedente, sì, anche se alcune delie più popolari ed economiche (specie tra le più anziane) non sono completamente compatibili con lo standard.

L'audio MPC contempla che i suoni digitalizzati siano campionati ad almeno 8 bit e ad un «sampling rate» di 11 KHz, e a 8 bit a 22 KHz. Ovviamente, anche la scheda audio dovrà essere attivata da «device driver software» forniti dalla casa, per comunicare con Windows. Lo standard multimediale prevede anche capacità di mixing, per disporre in uscita della somma di una varietà di sorgenti, mediante un singolo jack d'uscita. Alcune delle produzioni meno recenti non hanno simili possibilità, ragione per la quale sarebbero senz'altro da evitare.

*Si possono usare un paio di speaker convenzionali,* o *una cuffia, per ascoltare l'audio?*

Sì, ma potreste avere bisogno di un amplificatore per pilotare gli altoparlanti. Dipende dalia natura degli stessi. Basterà tenere conto che, di norma, le uscite audio di una scheda del genere sono già alimentate intorno ai 4 watt per canale (se stereo), grandezza questa da tenere bene in mente nella scelta degli speaker (e normalmente la produzione corrente è in grado di essere ben pilotata).

Alternativi potranno essere gli altoparlanti a corredo di walkman, discman e così via, già amplificati, oppure la classica cuffia, da connettere ali'uscita sulla scheda.

## cc *Tips and tricksn*

Fin qui le ovvie, ma non troppo, domande e risposte ad argomenti di largo interesse, spero. Di seguito proviamo a dare altre informazioni su requisiti raccomandati, e «tips and tricks» per un miglior multimedia.

*Quanta memoria RAM occorre avere a disposizione?*

Il suo prezzo aumenta e si abbassa come le onde del mare, mentre le applicazioni essenziali in multimedia continuano a domandare sempre più RAM. Una volta 4 MB parevano oggettivamente assurdi; ora vi sono un mucchio di applicazioni multimediali che non girano affatto con una simile quantità. È anche vero che l'ambiente stesso, Windows, consiglia caldamente più RAM dello standard commerciale attuale, e non si è lontani dalla realtà ipotizzare che, fra non molto, sistemi operativi e applicazioni necessiteranno d'obbligo di qualcosa tra gli 8 ed i 16 MB (in effetti già adesso siamo in una situazione del genere). Quindi, dimenticatevi di fare vero multimedia con soli 4 MB di RAM, e se possibile, aggiornate le vostre unità ad almeno 8, se non 16. Quattro mega aggiuntivi costano ormai intorno alle 350,000 lire.

E parlando di memoria, essenziale sarà anche una sua gestione aggiornata, mediante l'uso di «memory manager» con cui, al solito, «trascinare» device e configurazioni al di sopra dei fatidici 640 KB del DOS, soglia di memoria che speriamo presto scompaia. Da non dimenticare, quindi, che diverse applicazioni, soprattutto giochi, hanno bisogno della massima quantità di RAM libera al di sotto di tale valore. Con l'aiuto, per esempio, di EMM386, oppure di un vero manager come QEMM o 386Max, niente di più semplice sarà poter organizzare la RAM a nostro piacere, sia estesa che espansa.

Un piccolo discorso a parte merita invece l'uso di Smartdrive, la cache disk memory dell'MS-DOS, quasi essenziale per un agevole uso di Windows. Il suo scopo è chiaro, il suo utilizzo forse no; premesso che non ha molti benefici sulla lettura proveniente da CD-ROM (almeno l'originale Smartdrive, altri compatibili ne hanno di diversi) può dare invece una marcia in più ad applicazioni che usano estensivamente accessi frequenti all'HD, soprattutto nella gestione di grandi moli di dati. Una piccola accortezza sarà di non usarlo in «write caching», ovvero nel non parcheqgiare dati in memoria prima della loro scrittura su hard disk. Può essere fonte di guai e, di solito, non se ne sente la necessità. Necessario invece che il suo caricamento, da «AUTOEXEC.BAT» avvenga dopo aver caricato il driver del CD-ROM (usualmente MSCDEX), altrimenti su di esso non offrirà alcun beneficio, per quanto minimo.

# HD raddoppiato? No, grazie...

Come al solito, spesso ci troviamo in condizioni misere riguardo allo spazio a disposizione sull'HD, sempre troppo poco capiente per i nostri usi. Ci accarezza quindi l'idea di raddoppiarlo, non acquistandone uno doppio, ma semplicemente usando prodotti, per quanto sicuri ed egregi, come Stacker o DiskDoubler o altro, per aggiungere capacità virtuali maggiori al nostro affannato disco.

In multimedia, cercate di non farlo.

Al di là del fatto che è sicuramente

Ancora in Multimedia MasterClass una c voci più interessar quella che riguarda deo overlay, settabi piacere e molto ago nato nelle scelte

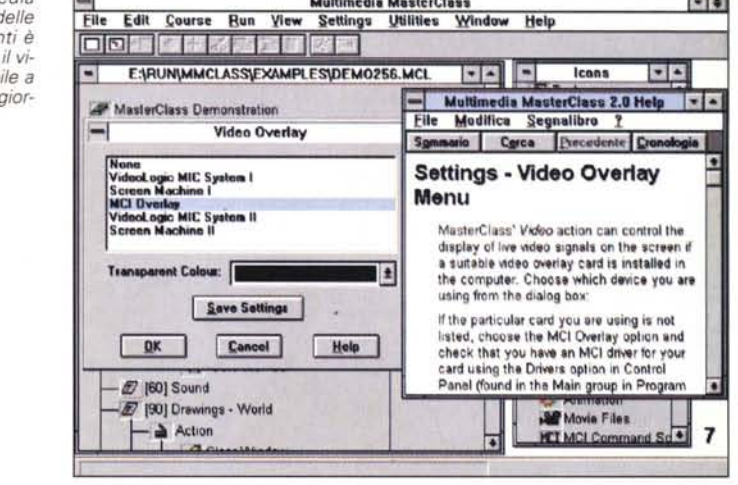

 $-$ 

 $-10 - 10 - 10$ 

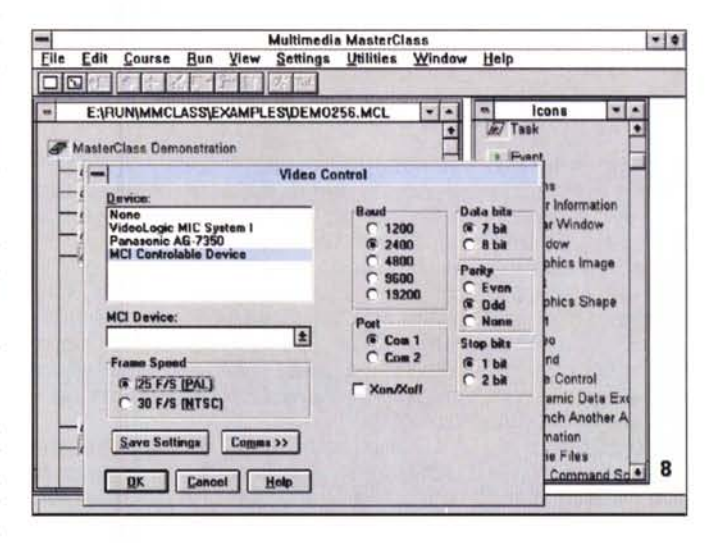

Le egregie prerogative di Multimedia Master-Class si evidenziano anche per le capacità di pilotare device MCI. oppure direttamente VTR, via porta seriale.

fonte di rischi per le accidentali consequenze derivanti dalla possibilità, sempre in agguato per le memorie di massa, di corruzione dei dati, non sempre facili da ripristinare, il raddoppio software dell'HD aggiunge sempre, statisticamente parlando, un ovvio ritardo nella lettura/scrittura dei dati, effetto facilmente verificabile in applicazioni molto intense, come il trattamento dell'audio/video di sequenze filmate oppure in presentazioni multimediali complesse. Il multimedia richiede all'unità PC la massima collaborazione (leggi:risorse) e l'hard disk è un elemento essenziale, visto il CD-ROM come un drive da non poter essere paragonato a quest'ultimo, almeno in velocità

Necessaria invece una periodica, sistematica deframmentazione dell'HD, spesso così spezzettato nella continuità dei dati che sembra, ed in effetti lo diventa di fatto, più lento delle mirabolanti caratteristiche per cui lo abbiamo acquistato. È una tecnica ormai molto sicura e attuata da prodotti di ogni genere, da quelli di pubblico dominio ai commerciali. Tra i più noti il classico PCTools, quello della serie Norton. oppure il Defrag dell'MS-DOS 6.xx. Si potranno ottenere le massime prestazioni con semplice spesa (il tempo che occorre alla riorganizzazione), ringiovanendo il nostro HD e ridando fiato a prodotti multimediali che abbiano a soffrire di una simile incongruenza.

#### IRQ, DMA, (I/O), ecc.

Le tre variabili appena menzionate fanno parte principalmente, ahimè, delle prerogative legate alla corretta installazione della scheda audio. Alzi la mano chi non ha mai avuto problemi con la triade. Può accadere infatti che la nostra scheda audio, magari compatibile con lo standard «de facto» SoundBla-

#### COMPUTER & VIDEO GUIDA PRATICA

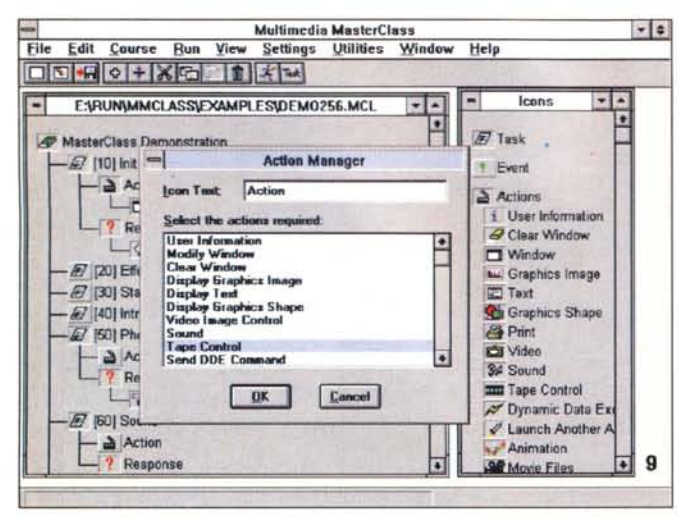

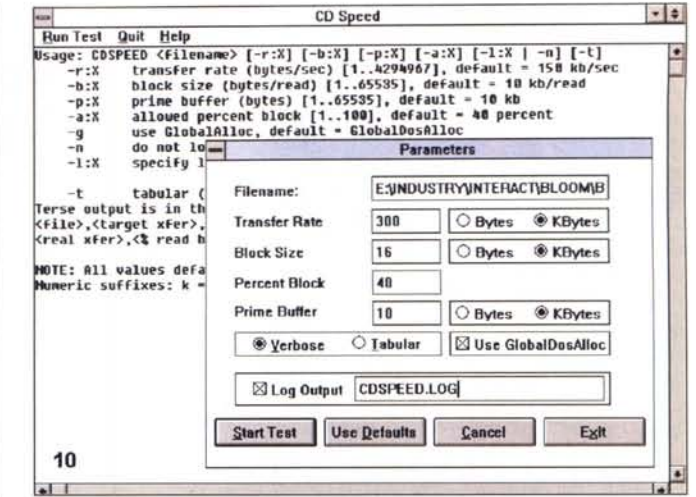

L'Action Manager di Multimedia MasterClass ci permette di inserire un quantità di «azioni», cioè di eventi diversi nella presentazione, che vanno dalla grafica al suono, ad azioni di controllo del video, perfino al governo di un VTR.

Il CD Speed della Microsoft è un ottimo tool di diagnostica della nostra unità CD-ROM: con semplici requester potremo fare un test molto accurato sulle sue capacità e avere a disposizione molte informazioni, non sempre menzionate dalle case

ster, in realtà non lo sia fino in fondo. oppure debba essere ben indirizzata per poter compiere il suo lavoro. Molte delle compatibili SB emulano l'intera gamma originale, oppure una somma della produzione Creative. La soluzione? Leggere con attenzione il manuale a corredo e prendere accuratamente nota delle sue possibilità e del corretto settaggio. È abbastanza facile commettere errori, oppure dimenticarsi uno jumper, oppure ancora procedere a installazioni software lacunose o criptiche, da decifrare senza l'ausilio della documentazione.

Sappiamo tutti che un PC ha 16 codici hardware (chiamati Interrupt o IRQ, da 0 a 15) che vengono usati da device hardware, come appunto una scheda audio, per farsi riconoscere dalla CPU presente. Ogni hardware ha bisogno di un IRQ, e la maggioranza di loro sono già occupati per dialogare con la scheda video, il mouse, i drive per i floppy. le porte seriali, ecc.

All'installazione, il «setup software» procederà a scansionare il sistema andando a trovare degli IRQ liberi che farà suoi, ma, sfortunatamente, a volte le operazioni non sono sempre corrette. Di norma, essa proverà ad usare il numero 5 o il 7, settabile via jumper o solo software. Se le cose vanno per il loro verso, tutto bene, altrimenti sarà il caso di dover «manualmente» (di solito quasi sempre via software) provare altri IRQ fino a che i test di configurazione vadano a buon fine.

È anche vero che qualche IRQ è migliore di altri (sembra strano ma è così); si potrà iniziare con il 5 ed il 7, se nessuno dei due ci soddisfa, andare a provare con il 15, per poi passare al 10, all'11 o al 12.

Al solito, vi sono strumenti che ci possono aiutare nello scovare IRQ liberi, ed uno per tutti l'MSD dell'MS-DOS, «leggero» diagnostico con cui poter analizzare queste voci ed altro (anche se non sempre l'interpretazione ne è corretta)

Per ali indirizzi DMA (ne sono presenti in un PC 8, da 0 a 7) è quasi lo stesso discorso, anche se sbagliare non è così catastrofico come per gli IRQ. Nella peggiore delle ipotesi, cioè che ogni Interrupt libero ci dia dei problemi, si potrà considerare di «scambiarne» il canale DMA.

#### Un'unità PC veloce (CPU, SVGA, CD-ROM), ma quanto?

Un assioma: la velocità della CPU è intimamente legata alle prestazioni multimediali, software e hardware, e a come sarà la velocità di esecuzione nell'ambito delle stesse. Senza andare a scomodare il «full motion video», sappiamo per certo che 25 frame al secondo, su un quadro di almeno 320x240 pixel, e magari a 24 bit colore, necessitano, per essere gestiti, di una macchina esuberante in velocità (almeno 486 a 33/66 MHz), ragion per cui dimenticatevi di fare «multimedia» a questo livello con qualcosa di meno. A questa grandezza è anche legata la quantità di RAM a disposizione, come pure la rapidità intrinseca della scheda video in nostro possesso.

Della prima abbiamo già parlato, mentre per la SVGA, a parte i requisiti minimi richiesti dallo standard, è d'obbligo una versione «accelerata» per Windows, ormai ampiamente diffusa sul mercato. Questa versione di schede, dotate di processori molto veloci, sgrava assai le operazioni a carico della CPU, e con le elementari istruzioni grafiche di base rende l'ambiente Windows, e di converso il multimedia, molto rapido ed efficiente.

Per il CD-ROM, l'industria è già corsa da tempo ai ripari; le loro velocità di accesso e di trasferimento di flussi raddoppiano ad ogni piè sospinto, e dagli originali flussi di 150 KB/sec siamo passati ai 300, ai 450, ai 600 KB/sec (dalla doppia alla tripla, alla quadrupla velocità). Dando per ovvia la relazione tra velocità, tempi di accesso e «data rate», i requisiti minimi dettati dallo standard MPC contemplano ancora grandezze non più supportate dall'industria, e sbagliare l'acquisto di un drive CD-ROM è molto difficile, se non per prestazioni «accessorie» dello standard previsto (come compatibilità Photo CD, multisessione. CD-I ecc.). Come al solito, si tratterà di un acquisto mirato alle nostre esigenze nel privilegiare l'una o l'altra delle voci che distinguono il prodotto. Un'unità corrente a 300 KB/sec. compatibile MPC2 si può trovare intorno alle 350.00 lire.

#### Release 0.99 o 8.9?

Tutto l'hardware già visto necessita di essere pilotato da driver, setup e quant'altro, quindi software ragionevol-

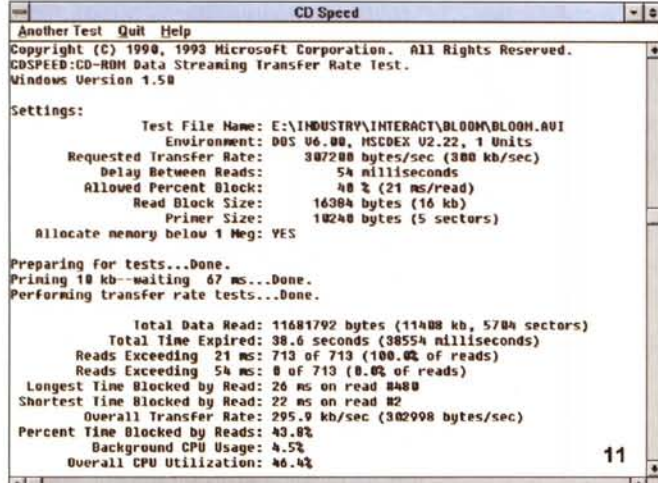

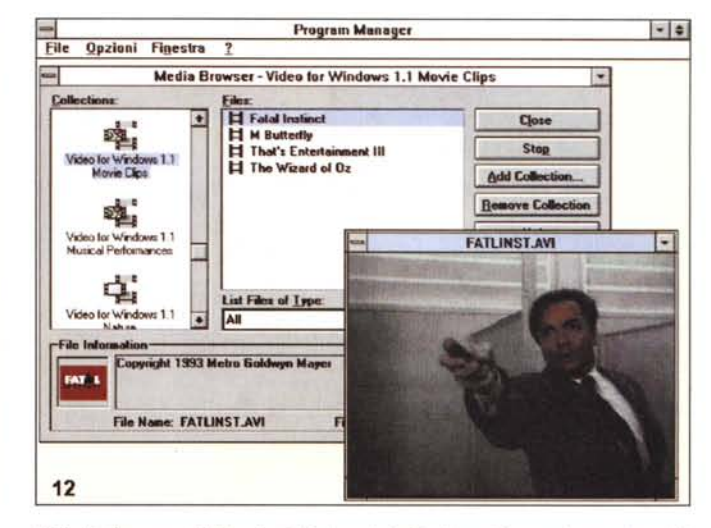

Ecco il risultato del CD Speed su un'unità molto aggiornata, double-speed, e oltretutto egregia nelle prestazioni; da notare la completa compatibilità con lo standard MPC2.

Il Media Browser di Video for Windows è, in fin dei conti, uno strumento multimediale, organizzato come una sorta di player video con cui far scorrere immagini, e audio, molto facilmente.

mente aggiornato. Un'altra delle attenzioni essenziali per un efficiente multimedia consisterà nell'usare, e spesso pretendere dalle case, driver e strumenti, per la loro produzione, sempre continuamente «updated». Potrà accadere che una scheda audio vada in conflitto con troppa memoria, che un driver per il CD non offra tutte le caratteristiche di targa dell'unità, che la nostra SVGA non abbia tutti i colori previsti, o la velocità necessaria, ed altro.

Le revisioni del software a corredo sono voci estremamente importanti, e spesso fanno la differenza tra una casa seria ed una meno, quindi la logica ci consente di ritenere essenziale questo aspetto. Nel multimedia poi è anche più decisivo, quando magari la nostra SVGA non offra la velocità che ci occorre, oppure la gestione del nostro ottimo CD-ROM soffra in fatto di transfer rate. Normalmente nelle confezioni viene aggiunta l'ultima release «disponibile», che potrebbe anche essere di un anno fa. L'unico modo per ottenerne un'altra più recente, se a disposizione, sarà solo nel contattare la casa, oppure rivolgersi a BBS specializzate, non di rado con aree preposte allo scopo.

# Le specifiche MPC e MPC2

Lo standard MPC è molto preciso nelle sue richieste, anche se datate al momento della sua emanazione: eccone le voci principali.

## **MPC**

CPU minima richiesta: processore

386SX a 16 MHz (o compatibile).

RAM minima richiesta: 2 MByte di **RAM** 

SUPPORTO MAGNETICO: floppy 3,5 pollici HD (1.44 MB); minima richiesta: Hard Disk da 30 MB.

**SUPPORTO OTTICO:** 

drive CD-ROM con transfer rate continuo di 150 KB/sec.

- tempo medio di accesso di 1 secondo o meno

- 10.000 ore di MTBF (Maximum Time Before Failure).

- capacità Mode 1 (Mode 2 e Form 1 e 2 opzionali).

- driver MSCDEX 2.2 che implementi audio in standard API (Application Programming Interface).

- SubChannel Q (SubChannel P e R-W opzionali).

Il drive dovrà essere capace di mantenere un continuativo «transfer rate» di 150 KB/sec senza impiegare più del 40% della capacità di elaborazione della CPU in tale ambito (CPU Bandwidth). capacità ottenuta per dimensioni di blocchi di non meno di 16 K e con un tempo impiegato di non più di quello richiesto per caricare il buffer del CD con un blocco di dati. Si raccomanda anche che il drive abbia 64 KB di buffer a bordo ed implementi buffering «readahead»

AUDIO CD: drive CD-ROM con uscite CD-DA (Red Book) e controllo di volume sul frontale; come opzione, possibilità di audio di tipo XA.

AUDIO: convertitore digitale/analogico (DAC) ad 8 bit (16 bit raccomandati) con:

- campionamento lineare PCM: capacità di trasferimento dati, via buffer, di tipo DMA o FIFO con interrupt su buffer vuoto; «sample rate» di 22,05 e 11,025 KHz (opzionale a 44,1 KHz); opzionali canali stereo; per uscite audio a 11.025 o 22.05 KHz utilizzo di non più del 10% della «CPU Bandwidth», non più del 15% per uscite a 44,1 KHz.

- convertitore analogico/digitale (ADC) ad 8 bit (16 bit raccomandati) con:

- campionamento lineare PCM: «sample rate» di 11,025 KHz (22,01 o 44,1 KHz opzionali); capacità di trasferimento dati, via buffer, di tipo DMA o FIFO con interrupt su buffer pieno; ingresso microfonico.

- sintetizzatore hardware interno con «multi-voice», capacità multi-timbriche, 6 note simultanee di melodia più 2 note simultanee percussive.

Capacità di mixing interno per combinare tra loro gli ingressi da tre (raccomandate quattro) sorgenti e presentarli all'uscita come un segnale audio a livello di linea, stereo. Le quattro sorgenti sono: CD Red Book, sintetizzatore, DAC (waveform) e, raccomandata ma non richiesta, una sorgente ausiliaria. Ogni ingresso dovrà avere un controllo di volume (almeno a 3 bit, 8 step) con scala logaritmica (raccomandati almeno 4 bit o più).

Se tutte le sorgenti saranno alimentate a -10 dB (livello HIFI consumer. cioè 1 milliwatt su 600 ohm =  $0$  dB) senza attenuazione, il mixer non dovrà distorcere per livelli di uscita compresi tra  $0$  dB  $e$  +3 dB.

# COMPUTER & VIDEO

GUIDA PRATICA

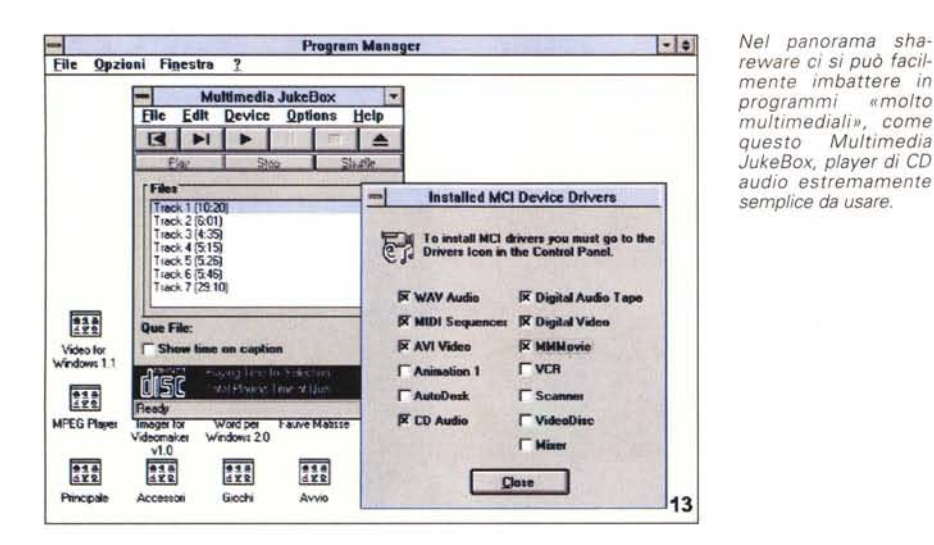

*Una delle più sofistica*te *applicazioni del multimedia passa senz'altra per la tecnologia Kodak Photo-CD,* e *per la capacità di immagazzinare foto di altissima qualità su supporto ottico.*

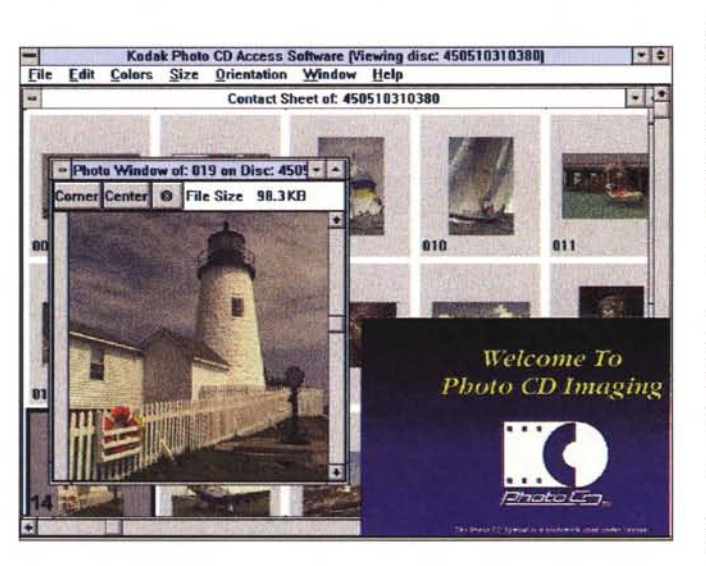

*VIDEO:* «display adapter» (scheda grafica) compatibile VGA e monitor compatibile VGA.

Nel multimedia PC base verrà usato il modo grafico 12h (640x480x16 colori), mentre una configurazione evoluta, nota come VGA+, considererà, tipicamente, grafica 640x480x256 colori. Le raccomandazioni per adattatori VGA+ sono tali che gli stessi siano in grado di manipolare immagini DIB ad 1, 4 e 8 bit per pixel ad almeno 350 K pixel/sec al 100% della capacità di elaborazione della CPU, e a 140 K pixel/sec per il 40%. Questa raccomandazione si applica ad immagini di tipo RLE e a quelle non codificate. Detta richiesta è necessaria per supportare intense applicazioni, come presentazioni audio/video opportunamente sincronizzate.

*SOFTWARE:* il software Multimedia PC dovrà essere conforme alle specifiche API descritte nel «Microsoft Windows Software Development Kit Pro-

grammer's References» e nel «Microsoft Multimedia Development Kit», oltre che godere di compatibilità binaria con Windows 3.1.

#### MPC2

*CPU* minima richiesta: processore 486SX a 25 MHz (o compatibile).

RAM minima richiesta: 4 MByte di RAM (raccomandati 8).

*SUPPORTO MAGNETICO:* drive CD-ROM con continuo transfer rate di 300 KB/sec.

-Tempo medio di accesso di 400 millisecondi o meno.

-10.000 ore di MTBF.

-Capacità di standard CD-ROM XA (Mode 1, Mode 2 Form 1 e Mode 2 Form 2).

-Driver MSCDEX 2.2 (o equivalente) che implementi audio in standard API.

-Capacità di multisessione.

-SubChannel Q (SubChannel P e R-W opzionali).

Il drive dovrà essere in grado di mantenere un continuo transfer rate di 150 KB/sec senza impiegare più del 40% della capacità di elaborazione della CPU, capacità ottenuta per dimensioni dei blocchi di non meno di 16 K e per un tempo impiegato di non più di quello richiesto per caricare il buffer del CD con un blocco di dati.

A transfer rate di 300 KB/sec dovrà corrispondere una CPU Bandwidth di non più del 60%. Si raccomanda anche che il drive abbia 64 KB di buffer a bordo e implementi buffering «readahead».

*AUDIO CD:* drive CD-ROM con uscite CD-DA (Red Book) e controllo di volume sul frontale.

*AUDIO:* convertitore digitale/analogico (DAC) a 16 bit con:

-campionamento lineare PCM; capacità di trasferimento dati, via buffer, di tipo DMA o FIFO con interrupt su buffer vuoto; «sample rate» di 44.1, 22.05 e 11025 KHz; 2 canali stereo; per uscite audio a 11.025 e 22.05 KHz utilizzo di non più del 10% della CPU Bandwidth e non più del 15% per uscite a 44.1 KHz.

analogico/digitale (ADC) a 16 bit con:

-campionamento lineare PCM; «sample rate» di 11.025, 22.05 e 44.1 KHz; capacità di trasferimento dati, via buffer, di tipo DMA o FIFO con interrupt su buffer pieno; ingresso microfonico.

Sintetizzatore hardware interno (come per MPC).

Capacità di mixing interno (come per MPC) con in più supporto per algoritmi software di tipo ADPCM e raccomandata capacità di elaborazione audio CD-ROM XA. Sono altresì raccomandati controlli di volume individuali per gli ingressi e per i master.

*VIDEO:* display adapter (scheda grafica) compatibile VGA+ e monitor compatibile VGA. Display resolution di 640x480 con 65.535 colori (64 K).

Le raccomandazioni per adattatori VGA+ sono tali che gli stessi siano in grado di manipolare immagini DIB a 1, 4 e 8 bit per pixel ad almeno 1.2 megapixel/sec al 40% della capacità di elaborazione della CPU. Questa raccomandazione sarà legata ad immagini di tipo RLE e a quelle non codificate. Detta richiesta è necessaria per supportare intense applicazioni, incluso lo sviluppo di video a 320x240 pixel a 15 frame/sec ed a 256 colori.

*SOFTWARE:* conforme alle specifiche API (come per MPC) e compatibile a livello binario con Windows 3.1.

**CRADOC CaptionWriter** 

# *" programma più venduto al mondo per etichettare le diapositive!*

*Ideale per fotografi, agenzie, medici, Università, enti, conferenze, archivi, gallerie, musei, industria. Negli Usa CaptionWriter è usato anche da: Eastman Anche da: Eastman*<br>*Kodak, IBM, USA Today,*<br>*McCann Erikson, 3M McCann Erikson, 3M*<br>*Company, Boeing Aircraft,*<br>*The Image Bank, Company, Boeing Aircraft, The Image Bank, Pentagono, USArmy e USNavy.*

# *LE CARATTERISTICHE*

• Stampa una coppia di etichette per nome e note ● Testo fino a 5 righe da 28 caratteri per etichetta ● Stampa automatica del copyright © ● Frasi ricorrenti memorizza bili con un tasto dedicato a scelta  $\bullet$  Stampa della data • Numerazione sequenziale automatica alfanumerica personalizzata sulla riga desiderata  $\bullet$  Stampa di codici a barre **·** Funzioni database esportabili sui principali sistemi <sup>O</sup> Programmi su dischi da 3 1/2" per IBM/compatibili (minimo 512 Kb RAM e DOS 2.0 o successivi) o Macintosh (da Mac plus o successivi con system 6.03) • Si collega a stampanti ad aghi o laser Epson, IBM e HP laser jet compatibili o Apple compatibili. Etichette bianche tipo conservazione 44xllmm in foglio continuo per stampanti ad aghi o in formato A4 per stampanti laser o ink-jet ● Adesivo acrilico pH 7,5-8, temperature fra -30° e +38°C ● Le istruzioni in italiano (solo per la versione IBM/ compatibili) contengono consigli per l'archiviazione <sup>•</sup> Testi su video in inglese di immediata comprensione.

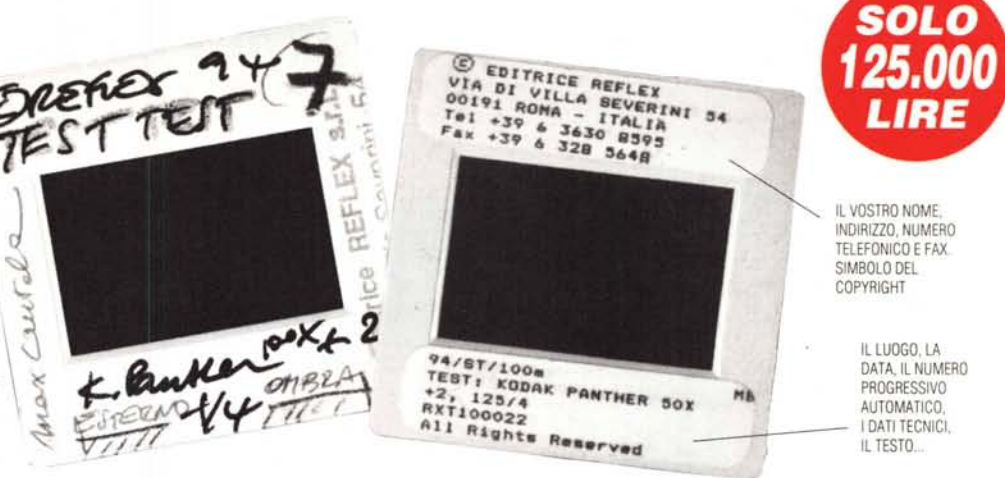

# *QUANDO LE VOSTRE DIAPOSITIVE SONO IMPORTANTI*

In pochi minuti, con il vostro PC e la vostra stampante potrete realizzare le didascalie delle vostre diapositive su speciali etichette autoadesive applicabili a tutti i tipi di telaino, Grazie a CaptionWriter, le vostre diapositive saranno al sicuro: redattori o giurie di concorsi non le confonderanno con quelle di altri fotografi, mentre il testo o le note tecniche (fino a 140

caratteri!) elimineranno ogni dubbio d'interpretazione, Il simbolo del copyright © accanto al vostro nome ed indirizzo proteggerà i vostri diritti d'autore anche a distanza di tempo. La data, o frasi ricorrenti, potranno essere stampati con i tasti funzione programmabili, Per questo CaptionWriter è il programma specifico più venduto al mondo.

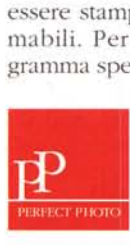

 $Venduto$  *per corrispondenza da PERFECl' PHOro, la li1lea di • • prodotti per la conservazione delle immagini ideata dalla*  $\emph{casa editrice di REFLEX.}$ 

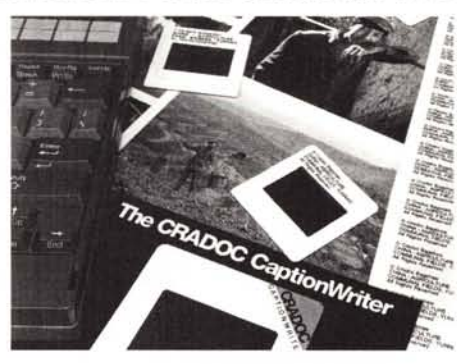

# *DA PERFECT PHOTO ... A CASA VOSTRA!!!*

*Per ricevere il vostro CRADOC CaptionWriter, compilate il modulo sottostante ed inviatelo a: PERFECTPHOTO,Editrice Reflex Srl, Via di Villa Severini 54,00191 Roma, Se desiderate la fattura indicate anche il numero di P,I. Pagamento:* 1) *A mezzo assegno bancario allegato intestato alla Editrice Reflex SrI.* 2) *Con versamento su CCP N. 82707001 intestato alla Editrice Reflex Srl, Via di Villa Severini* 54, *00191 Roma,* 3) *Addebito sulla vostra carta di credito, Spedizione a mezzo pacco postale raccomandato entro 20gg dal pagamento, Contributo spedizione L. 5000,*

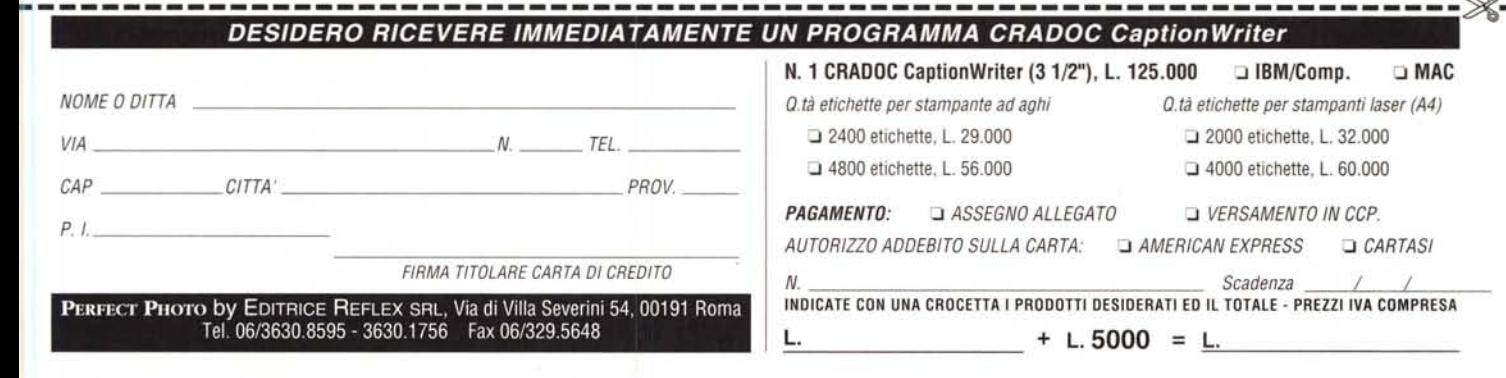